### I N G E N I E U R - A K T I E N G E S E L L S C H A F T . M E D I Z I N T E C H N I K . F E I N W E R K T E C H N I K

**USB-Controller Installation**

# **Driver**

# **Description**

**Page 1 of 2**

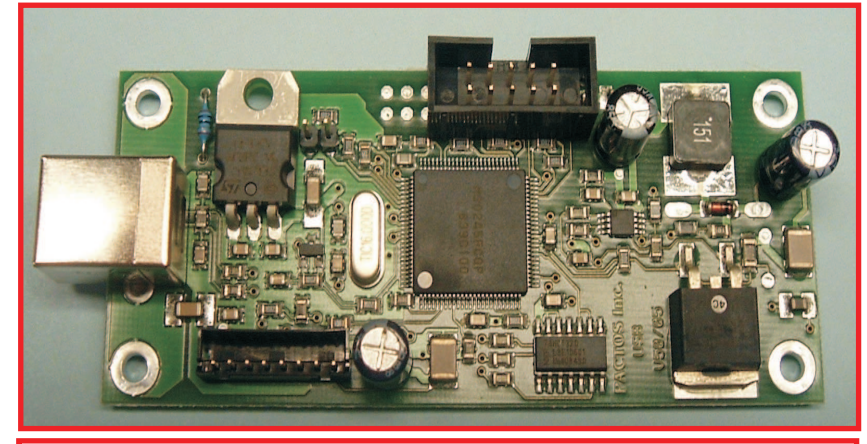

For interfacing the metec USB Metec Braillelines with the PC is a signed driver for 32 and 64 Bit architecture available. Please contact Metec via E-mail: contact@metec-ag.de For the implementationwe deliver a zip-file with all necessary files

## **metecBD.dll**

The interface over the dll delivers access to the driver. The dll can also handle the old 32bit driver (metecUSB.sys) with the same functions. The Set / GetLastError principle is used for error handling. With the driver and dll package comes a small command line application in source which shows ho to handle the

## **dll functions:**

### **BrdEnumDevice**

enumerates all devices and deliver the devicestring of the attached devices. Returns the numder of found devices

### **BrdInitDevice**

initiates a device identified by its number or name and delivers its type (BRD\_TYPE\_USB\_LINE =1 for braille lines) . Returns its device number or -1 for error

#### **BrdHighVoltage** set the high voltage on or off

#### **BrdWriteData**

writes date to the braille device specified by datapointer and length. The Bit- Pin ordering is defined by the type of braille modules used

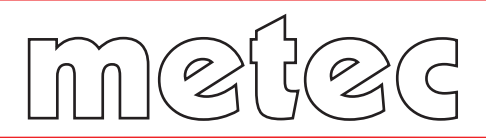

# IN G EN I E U R - A K T I EN G E S E L L S C H A F T · M E D I Z I N T E C H N I K · F E I N W E R K T E C H N I K

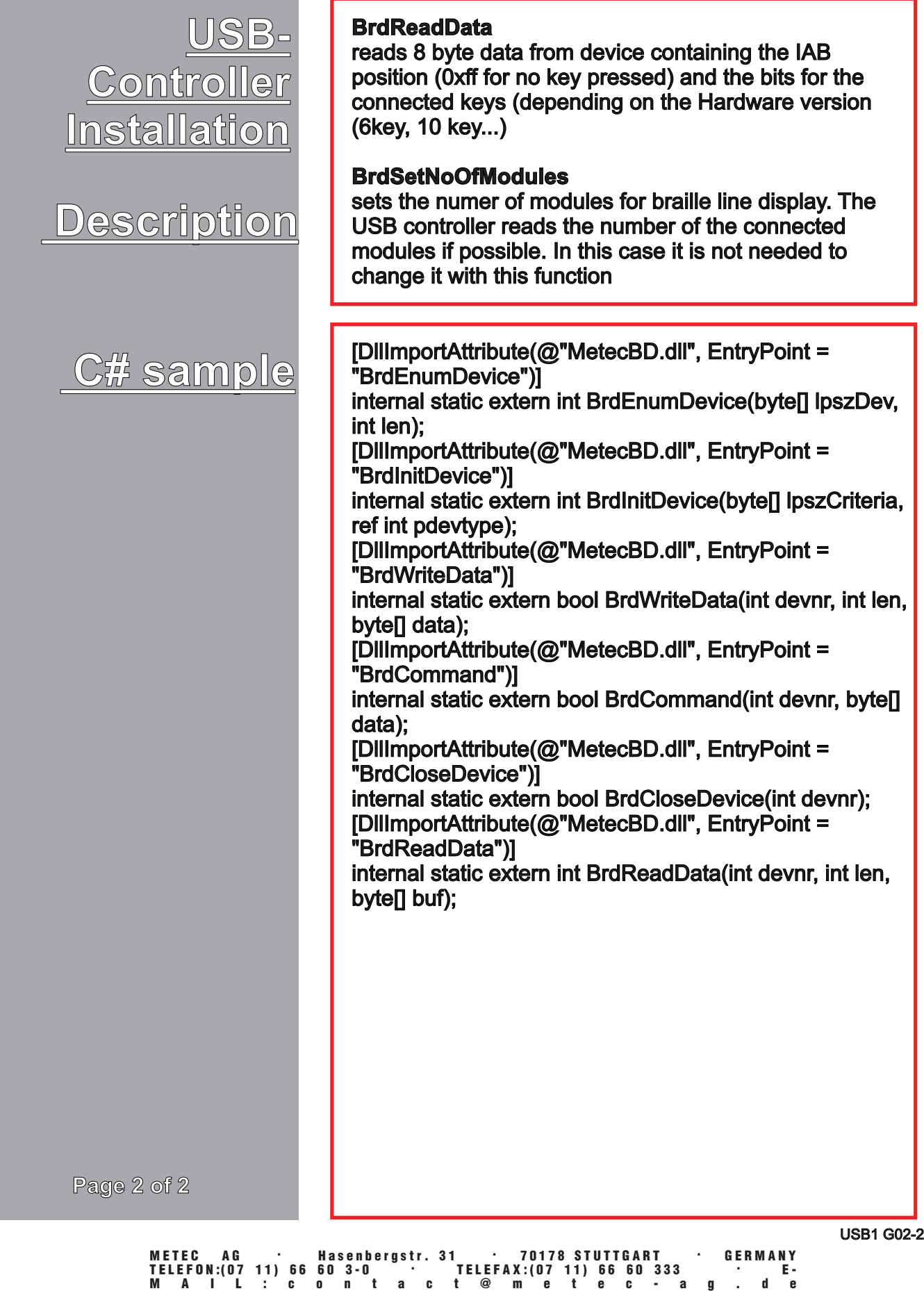